# **Windows Mail - Gérer les paramètres d'accusés de réception**

Lorsque vous envoyez un e-mail important, vous désirez peut-être recevoir une confirmation de lecture pour savoir si votre correspondant l'a effectivement lu.

#### **Comment modifier, gérer les paramètres d'accusés de réception de Windows Mail**

Les confirmations de lecture permettent de vous avertir lorsqu'un destinataire lit le courrier électronique que vous lui avez envoyé.

Dans la boîte de dialogue **Options** de Windows Mail, vous pouvez utiliser l'onglet **Confirmations de lecture** pour choisir d'envoyer ou de ne jamais envoyer de confirmations de lecture ou alors, demander vous-même une confirmation de lecture.

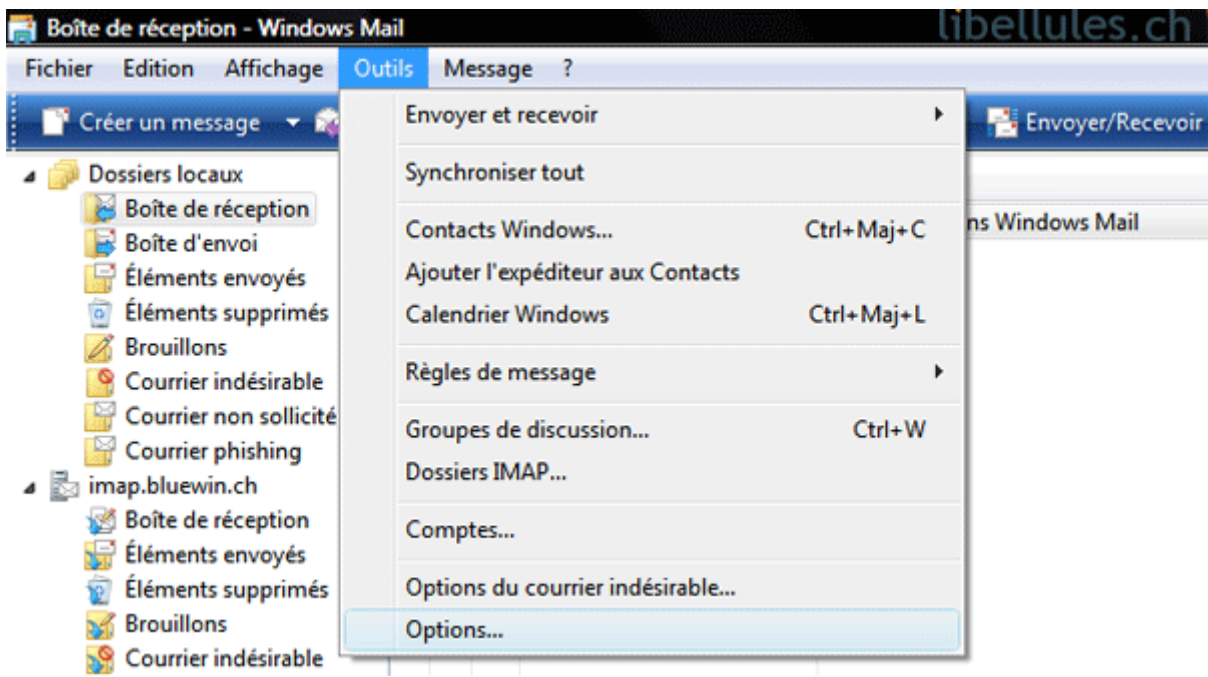

Pour accéder à l'onglet **Confirmations de lecture**

Dans le menu **Outils**, cliquez sur **Options**, puis sur l'onglet **Confirmations de lecture**

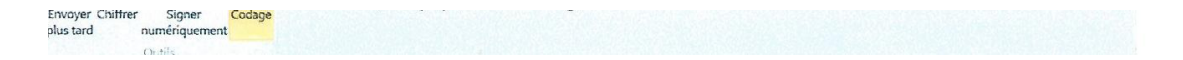

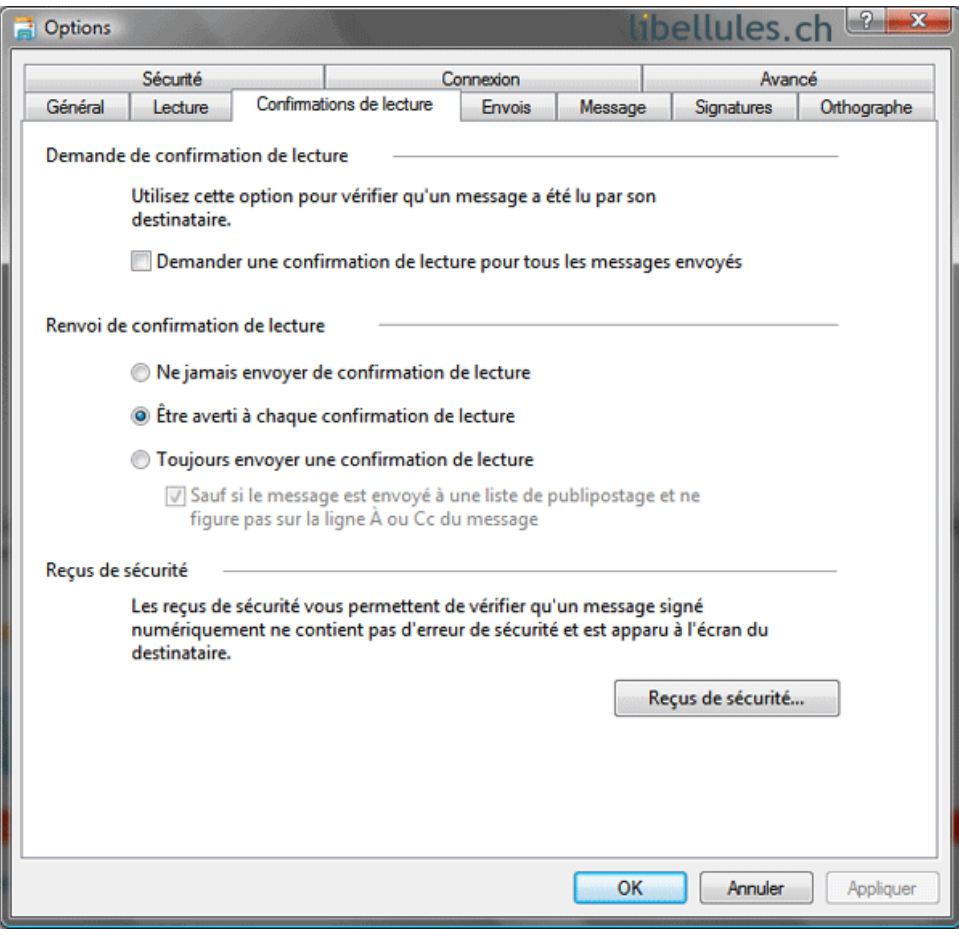

## 

# **Toutes les options**

### **Demande de confirmation de lecture**

Sous **Demande de confirmation de lecture**, activez la case à cocher **Demander une confirmation de lecture pour tous les messages envoyés** si vous souhaitez obtenir une confirmation de lecture pour chaque message envoyé. Notez que la plupart des programmes de messagerie électronique laissent le choix au destinataire d'envoyer ou non la confirmation de lecture, ainsi demander une confirmation de lecture ne garantit pas que vous serez averti lorsque votre message sera lu.**Renvoi de confirmation de lecture**

Sous **Renvoi de confirmation de lecture**, choisissez l'une des options suivantes :

Cliquez sur **Ne jamais envoyer de confirmation de lecture** si vous ne voulez pas envoyer de confirmation de lecture à la demande des expéditeurs.Cliquez sur **Être averti à chaque confirmation de lecture** si vous voulez décider à chaque fois de l'envoi de la confirmation demandée.Cliquez sur **Toujours envoyer une confirmation de lecture** pour envoyer automatiquement une confirmation demandée lorsque vous lisez un message. Notez qu'en choisissant cette option vous risquez de prévenir les expéditeurs de courrier indésirable que vous lisez leurs messages.

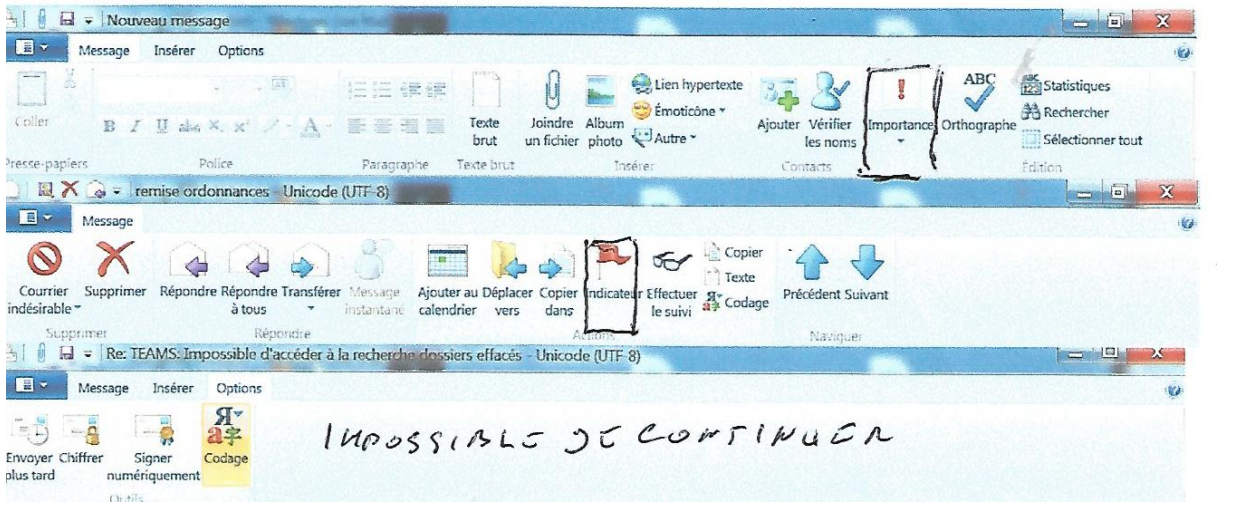